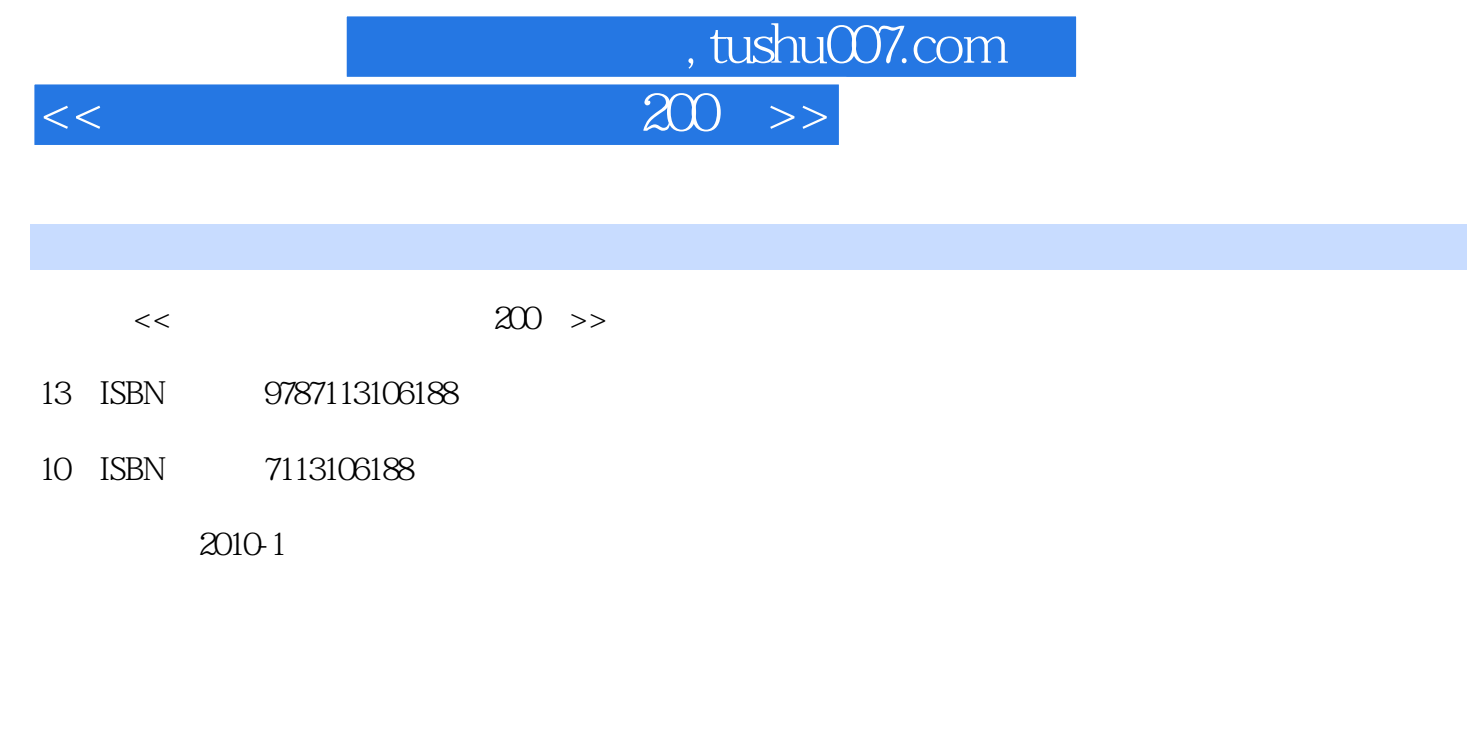

页数:262

PDF

更多资源请访问:http://www.tushu007.com

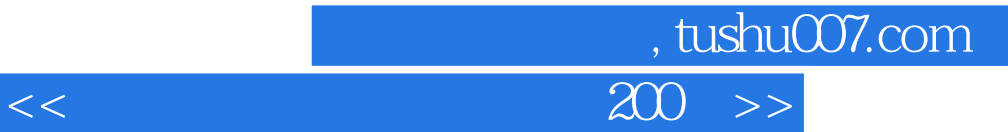

电脑的使用、管理,以及笔记本电脑的保养和升级等知识.都进行了详细的剖析,内容丰富而全面。

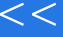

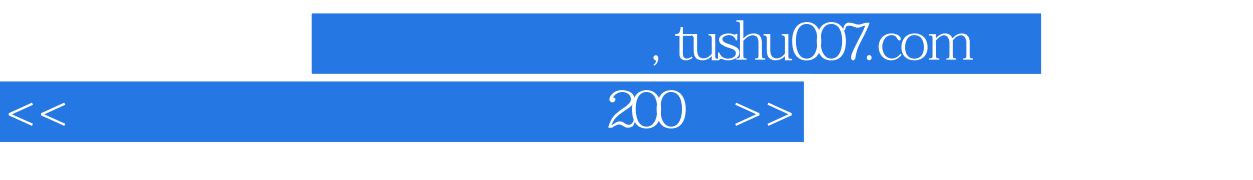

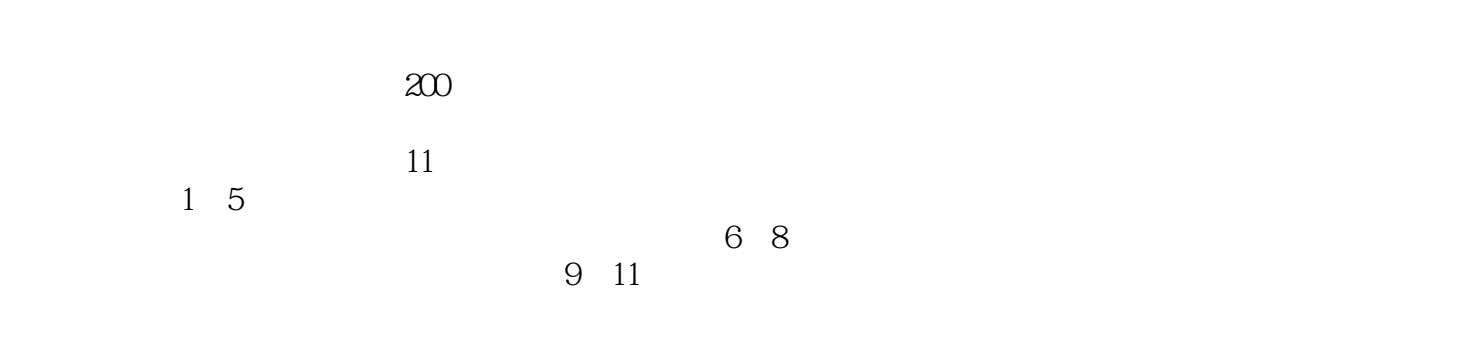

## , tushu007.com

## $<<$  200  $>>$

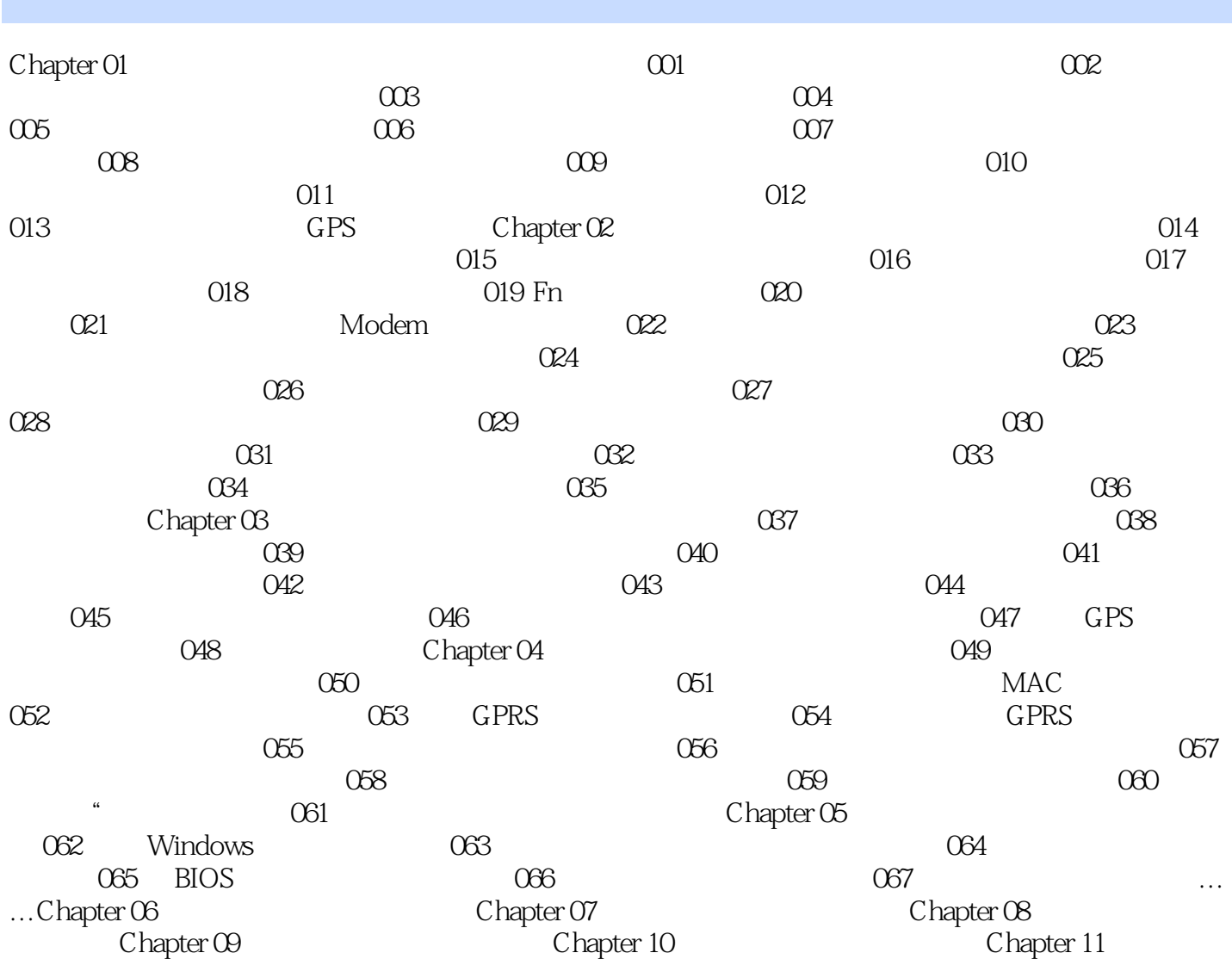

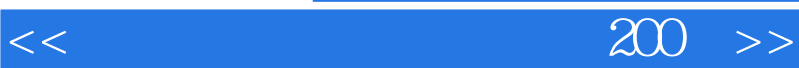

This product is refurbishedand contains

 $,$  tushu007.com

 $1$ 

used parts<br>ThinkPad comparison to the comparison of the comparison of the comparison of the comparison of the comparison of the comparison of the comparison of the comparison of the comparison of the comparison of the comparison of the compa

 $2.$ 

<mark>ThinkPad</mark>の名句。

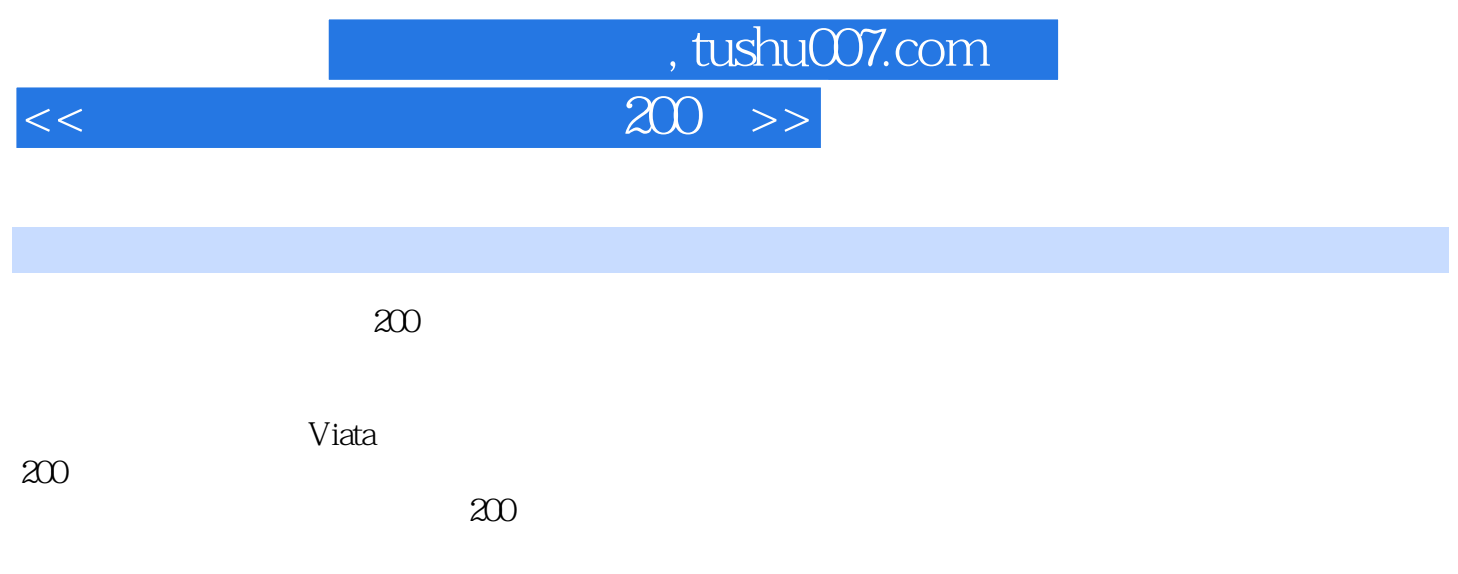

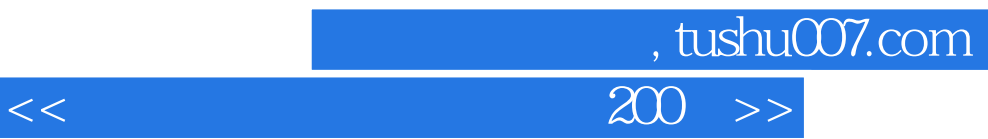

本站所提供下载的PDF图书仅提供预览和简介,请支持正版图书。

更多资源请访问:http://www.tushu007.com